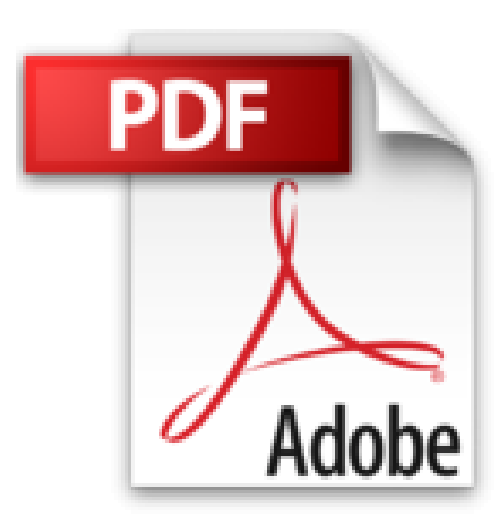

**Final Cut Pro**

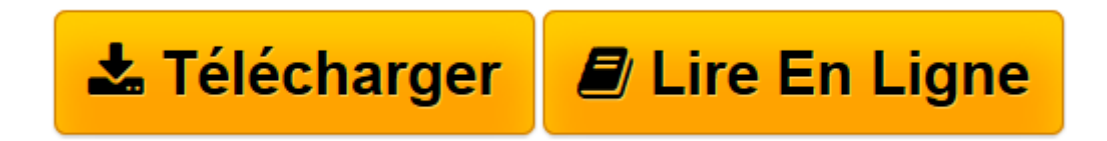

[Click here](http://bookspofr.club/fr/read.php?id=2744011401&src=fbs) if your download doesn"t start automatically

## **Final Cut Pro**

Pierre Haberer

**Final Cut Pro** Pierre Haberer

**[Télécharger](http://bookspofr.club/fr/read.php?id=2744011401&src=fbs)** [Final Cut Pro ...pdf](http://bookspofr.club/fr/read.php?id=2744011401&src=fbs)

**[Lire en ligne](http://bookspofr.club/fr/read.php?id=2744011401&src=fbs)** [Final Cut Pro ...pdf](http://bookspofr.club/fr/read.php?id=2744011401&src=fbs)

## **Téléchargez et lisez en ligne Final Cut Pro Pierre Haberer**

500 pages

Amazon.fr

Niveau : débutant

La grande révolution de ces dernières années pour le montage vidéo non linéaire sur Mac, c'est le logiciel Final Cut Pro : enfin un outil simple, puissant, qui met à la portée de tous la possibilité de réaliser des montages vidéo professionnels. Cet ouvrage vous permettra de tirer parti au maximum des (nombreuses) options du logiciel, après en avoir abordé les commandes de base et maîtrisé ses menus et techniques. Du dérushage au montage proprement dit en passant par les transitions et les effets spéciaux (composite d'images, etc.), Final Cut Pro n'aura bientôt plus de secret pour vous. On trouvera également avec plaisir à la fin de l'ouvrage un chapitre entier sur la préparation de votre film pour son format final (cassette vidéo, film quicktime, streaming video pour Internet). Cet ouvrage fait aussi un récapitulatif des raccourcis clavier, vous permettant d'acquérir la rapidité en plus du savoir-faire. En bref, un excellent mode d'emploi pour un standard de la vidéo numérique. *--David Rault* Présentation de l'éditeur

Final Cut Pro permet de créer des films de qualité professionnelle grâce à ses outils de montage rapides et interactifs, de compositing direct et de création d'effets spéciaux sophistiqués. Etape par étape, vous découvrirez l'ensemble des techniques pour réaliser et monter des films numériques. A la fin de votre lecture, vous serez en mesure de maîtriser l'ensemble des fonctions du logiciel pour numériser vos images et vos sons, ajuster vos plans, créer des effets, etc.

Niveau : Débutant/Initié Quatrième de couverture

Les ciseaux et la colle furent longtemps les seuls outils de montage professionnels. Aujourd'hui, la technologie a pris le relais et Final Cut Pro la rend accessible à tous. Ce logiciel combine les fonctions d'édition vidéo, de montage et de création d'effets spéciaux pour vous permettre de créer des films de qualité professionnelle. Grâce à cet ouvrage, vous maîtriserez l'ensemble des techniques pour réaliser des films vidéo ou cinématographiques et découvrirez les possibilités de ce logiciel dans sa version française la plus récente. Etape par étape, vous apprendrez à numériser vos images et vos sons, à ajuster vos plans, à calculer des effets, et bien d'autres choses encore !

Download and Read Online Final Cut Pro Pierre Haberer #AMTHI689PES

Lire Final Cut Pro par Pierre Haberer pour ebook en ligneFinal Cut Pro par Pierre Haberer Téléchargement gratuit de PDF, livres audio, livres à lire, bons livres à lire, livres bon marché, bons livres, livres en ligne, livres en ligne, revues de livres epub, lecture de livres en ligne, livres à lire en ligne, bibliothèque en ligne, bons livres à lire, PDF Les meilleurs livres à lire, les meilleurs livres pour lire les livres Final Cut Pro par Pierre Haberer à lire en ligne.Online Final Cut Pro par Pierre Haberer ebook Téléchargement PDFFinal Cut Pro par Pierre Haberer DocFinal Cut Pro par Pierre Haberer MobipocketFinal Cut Pro par Pierre Haberer EPub

## **AMTHI689PESAMTHI689PESAMTHI689PES**